## **Inhaltsverzeichnis**

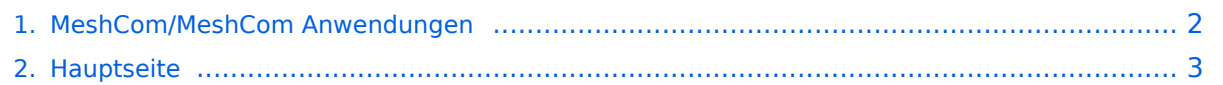

## <span id="page-1-0"></span>**MeshCom/MeshCom Anwendungen**

Das Inhaltsformat pdf wird vom Inhaltsmodell Wikitext nicht unterstützt.

Zurück zur Seite [Hauptseite.](#page-2-0)

## <span id="page-2-0"></span>**Quelltext der Seite Hauptseite**

Sie sind nicht berechtigt, die Seite zu bearbeiten. Gründe:

- Die Aktion, welche Sie beantragt haben, ist auf Benutzer beschränkt, welche einer der Gruppen ["Administratoren](https://wiki.oevsv.at/w/index.php?title=Project:Administratoren&action=view), [Sichter,](https://wiki.oevsv.at/w/index.php?title=Project:Sichter&action=view) [Prüfer"](https://wiki.oevsv.at/w/index.php?title=Project:Pr%C3%BCfer&action=view) angehören.
- Die Aktion, welche Sie beantragt haben, ist auf Benutzer beschränkt, welche der Gruppe "editor" angehören.
- Diese Seite wurde geschützt, um Bearbeitungen sowie andere Aktionen zu verhindern.

Sie können den Quelltext dieser Seite betrachten und kopieren.

'''''[[MeshCom|zurück zu Kategorie:MeshCom]]''''' ==Anwendungen== [[Datei:MeshCom.jpg|200x200px]] =====Bereits im MeshCom Grundmodul vorhanden:===== \*'''Meldungstexte (TEXTINFO)''' \*\*Texte bis zu 228 Zeichen können vom Smartphone übertragen bzw- empfangen werden \*'''Positionsmeldungen (POSINFO)''' \*\*Positionen welche mittels eigebautem GPS-Empfänger empfangen wurden können regelmäßig via MeshCom gesendet werden. Die Übertragung zu aprs.fi Cloud ist eingebaut. \*\*Positionen können auch fix gespeichert werden und werden ebenfalls via MeshCom zu aprs.fi übertragen. <br />>r /><br /> \*'"Knotenmeldungen (NODEINFO)''' \*\*Es werden diverse, im Knoten durch Konfiguration oder Betrieb festgelegte Parameter, übertragen: \*\*\*Rufzeichen, auch mit 1-2 stelliger SSID \*\*\*Kurzrufzeichen (AKA) verwendete Hardware \*\*\*Knoten HEX-ID \*\*\*Empfangene Signalstärke =====Sammlung diverser Anwendungsideen===== \*Verknüpfung mit [https://www.morserino.info/ "'<u>MORSERINO</u>"] \*MeshCom via QO-100 WB-Transponder, einen der obersten Kanäle (uplink 2409,25 MHz) \*Notruf-Taster in Gemeinden ( 3 Tasten für Polizei, Rettung, Feuerwehr) \*Verbindung mit Chat-Betriebsart auf Kurzwelle (JS8Call, RPR-BPQ-Chat, usw.) \*Verbindung mit CONVERS-Chat Kanal auf Packet-Radio \*Aussenden von Daten aus Citizen Science Projekten (Radioaktivität, https://safecast.org/devices/, https://www.gmcmap.com/index.asp) \*Verbindung mit SMS-Funktion in DMR-Netzen (IPSC2) \*meshCom als afu relevanten Newsticker verwenden (zbsp Aussenden von Eventankündigung) analog eine Afu pagers \*Fernwirken via meshCom (Ein/Ausschalten von exponierten Relais) \*HAMNET last mile Ersatz (langsame Datenspeed) als Store & Forward Routing Device \*Sferics local Detektor zum Melden von Gewitter via dezentraler Intrastruktur (ohne mqtt) aka Cellbroadcast \*Failover mqtt Server mit localer (Bundesland) Erst-Mqtt zur Vermittlung trotz ausgefallenen Haupt Mqtt \*Merkmal der klaren Identifikation des OM (cert, echolink login) um Identität feststellen zu können \*REST API App lokale zum Device für eigene Erweiterungen via PortIO, Arduino oder .Net Dev Umgebung \*Kopplung des zentralen MQTT mit Azure PowerApps und AWS Cloud zur Abbildung eigener Apps \*Asynchrones Datenmodem mit meshCom (RX zum User via ATV/DATV/Baken Subcarrier, TX request via MeshCom), ähnlich den ersten SAT via Internet Anwendungen \*einfacher Entfernungspeiler (je weniger Hops umso näher drann bei ausgeschaltenen GPS) \*Multi MeshCom Channel Bounding für größere Geschwindigkeiten \*Multifunktions Device (via Button Sequenz von MeshCom zu APRS Tracker zu Radiosonden Module zu SSTV Device umschalten), Apps dabei von SD Karte ziehen \*Konfigurationsrepository online oder local auf SD Karte legen für schnelles Cloning oder Wiederherstellen von Hardware \*wer hat weitere Ideen? HIDETITLE KEIN INHALTSVERZEICHNIS

Die folgende Vorlage wird auf dieser Seite verwendet:

[Vorlage:Box Note](https://wiki.oevsv.at/wiki/Vorlage:Box_Note) [\(Quelltext anzeigen\)](https://wiki.oevsv.at/w/index.php?title=Vorlage:Box_Note&action=edit) (schreibgeschützt)

Zurück zur Seite [Hauptseite.](#page-2-0)